# **nag mv prin coord analysis (g03fac)**

## **1. Purpose**

**nag mv prin coord analysis (g03fac)** performs a principal coordinate analysis also known as classical metric scaling.

## **2. Specification**

```
#include <nag.h>
#include <nagg03.h>
```

```
void nag_mv_prin_coord_analysis(Nag_Eigenvalues roots, Integer n,
             double d[], Integer ndim, double x[], Integer tdx,
             double eval[], NagError *fail)
```
## **3. Description**

For a set of n objects, a distance matrix D can be calculated such that  $d_{ij}$  is a measure of how 'far apart' objects i and j are (see nag mv distance mat (g03eac) for example). Principal coordinate analysis or metric scaling starts with a distance matrix and finds points  $X$  in Euclidean space such that those points have the same distance matrix. The aim is to find a small number of dimensions,  $k \ll (n-1)$ , that provide an adequate representation of the distances.

The principal co-ordinates of the points are computed from the eigenvectors of the matrix  $E$  where  $e_{ij} = -\frac{1}{2}(d_{ij}^2 - d_i^2 - d_j^2 - d_i^2)$  with  $d_i^2$  denoting the average of  $d_{ij}^2$  over the suffix j etc.. The eigenvectors are then scaled by multiplying by the square root of the value of the corresponding eigenvalue.

Provided that the ordered eigenvalues,  $\lambda_i$ , of the matrix E are all positive,  $\sum_{i=1}^k \lambda_i / \sum_{i=1}^{n-1} \lambda_i$ shows how well the data is represented in  $k$  dimensions. The eigenvalues will be non-negative if  $E$ is positive semi-definite. This will be true provided  $d_{ij}$  satisfies the inequality:  $d_{ij} \leq d_{ik} + d_{jk}$  for all  $i, j, k$ . If this is not the case the size of the negative eigenvalue reflects the amount of deviation from this condition and the results should be treated cautiously in the presence of large negative eigenvalues. See Krzanowski (1990) for further discussion. nag mv prin coord analysis provides the option for all eigenvalues to be computed so that the smallest eigenvalues can be checked.

## **4. Parameters**

## **roots**

Input: indicates if all the eigenvalues are to be computed or just the **ndim** largest.

If **roots** = **Nag AllEigVals**, all the eigenvalues are computed.

If **roots** = **Nag LargeEigVals**, only the largest **ndim** eigenvalues are computed.

```
Constraint: roots = Nag AllEigVals or Nag LargeEigVals.
```
**n**

Input: the number of objects in the distance matrix,  $n$ . Constraint:  $n >$  **ndim**.

**d[n**∗**(n**−**1)/2]**

Input: the lower triangle of the distance matrix  $D$  stored packed by rows. That is, **d**[ $(i-1) * (i-2)/2 + j - 1$ ] must contain  $d_{ij}$  for  $i = 2, 3, ..., n; j = 1, 2, ..., i - 1$ . Constraint: **d**[i − 1] ≥ 0.0, i = 1, 2, ...,  $n(n-1)/2$ .

**ndim**

Input: the number of dimensions used to represent the data,  $k$ . Constraint:  $\textbf{ndim} \geq 1$ .

**x[n][tdx]**

Output: the *i*th row contains k coordinates for the *i*th point,  $i = 1, 2, \ldots, n$ .

#### **tdx**

Input: the last dimension of the array **x** as declared in the calling program. Constraint:  $\mathbf{tdx} \geq \mathbf{ndim}$ .

### **eval[n]**

Output: if **roots** = **Nag\_AllEigVals**, **eval** contains the *n* scaled eigenvalues of the matrix  $E$ . If **roots** = **Nag LargeEigVals**, **eval** contains the largest k scaled eigenvalues of the matrix E. In both cases the eigenvalues are divided by the sum of the eigenvalues (that is, the trace of  $E$ ).

### **fail**

The NAG error parameter, see the Essential Introduction to the NAG C Library.

## **5. Error Indications and Warnings**

#### **NE BAD PARAM**

On entry, parameter **roots** had an illegal value.

#### **NE INT ARG LT**

On entry, **ndim** must not be less than 1:  $\textbf{ndim} = \langle \text{value} \rangle$ .

#### **NE 2 INT ARG LE**

On entry,  $\mathbf{n} = \langle value \rangle$  while  $\mathbf{ndim} = \langle value \rangle$ . These parameters must satisfy  $n >$  **ndim**.

#### **NE 2 INT ARG LT**

On entry,  $\mathbf{tdx} = \langle value \rangle$  while  $\mathbf{ndim} = \langle value \rangle$ . These parameters must satisfy  $\mathbf{tdx} > \mathbf{ndim}$ .

#### **NE REALARR**

On entry,  $\mathbf{d}[\langle value \rangle] = \langle value \rangle$ . Constraint: **d**[i − 1] ≥ 0.0, i = 1, 2, ...,  $n * (n - 1)/2$ .

#### **NE NONZERO EIGVALS**

There are fewer than **ndim** eigenvalues greater than zero.

Try a smaller number of dimensions (**ndim**) or use non-metric scaling (nag\_my\_ordinal\_multidimscale  $(g03fcc)$ ).

#### **NE EIGVAL**

The computation of eigenvalues or eigenvectors has failed.

#### **NE ALLOC FAIL**

Memory allocation failed.

## **NE INTERNAL ERROR**

An internal error has occurred in this function. Check the function call and any array sizes. If the call is correct then please consult NAG for assistance.

## **6. Further Comments**

#### **6.1. Accuracy**

Alternative, non-metric, methods of scaling are provided by nag mv ordinal multidimscale (g03fcc). The relationship between principal coordinates and principal components

(see nag mv ordinal multidimscale (g03fcc)), is discussed in Krzanowski (1990) and Gower (1966).

## **6.2. References**

Gower J C (1966) Some distance properties of latent root and vector methods used in multivariate analysis Biometrika **53** 325–338.

Chatfield C and Collins A J (1980) Introduction to Multivariate Analysis Chapman and Hall. Krzanowski W J (1990) Principles of Multivariate Analysis Oxford University Press.

## **7. See Also**

nag mv ordinal multidimscale (g03fcc) nag mv distance mat (g03eac)

## **8. Example**

The data, given by Krzanowski (1990), are dissimilarities between water vole populations in Europe. The first two principal co-ordinates are computed by nag mv prin coord analysis.

## **8.1. Program Text**

```
/* nag_mv_prin_coord_analysis (g03fac) Example Program.
 *
 * Copyright 1998 Numerical Algorithms Group.
 *
 * Mark 5, 1998.
 *
 */
#include <nag.h>
#include <stdio.h>
#include <nag_stdlib.h>
#include <nagg01.h>
#include <nagg03.h>
#define NMAX 14
#define NNMAX NMAX*(NMAX-1)/2
#define XTMP(I) xtmp[(I)-1]
#define YTMP(I) ytmp[(I)-1]
main()
{
  double d[NNMAX], e[NMAX], x[NMAX][NMAX];
  Integer ndim;
  Integer tdx=NMAX;
  Integer i, j, n;
  Integer nn;
  char char_roots[2];
  Nag_Eigenvalues roots;
  Vprintf("g03fac Example Program Results\n\n");
  /* Skip heading in data file */
  Vscan f<sup>"</sup>%*[^\n]");
  Vscanf("%ld",&n);
  Vscanf("%ld",&ndim);
  Vscanf("%s",char_roots);
  if (n \leq MMAX){
      nn = n * (n - 1) / 2;
      for (i = 0; i < nn; ++i)
        Vscan f("\\1f", \\&d[i]);
      if (*char\_roots == 'L')roots = Nag_LargeEigVals;
      else
        roots = Nag_AllEigVals;
      g03fac(roots, n, d, ndim, (double *)x, tdx, e, NAGERR_DEFAULT);
      Vprintf("\nScaled Eigenvalues\n\n");
      if (*char\_roots == 'L'){
          for (i = 0; i < ndim; ++i)Vprintf("%10.4f",e[i]);
        }
      else
```

```
{
          for (i = 0; i < n; ++i)
            Vprintf("%10.4f",e[i]);
          Vprint(f("n");
        }
      Vprintf("\nCo-ordinates\n\n");
      for (i = 0; i < n; ++i){
          for (j = 0; j < ndim; ++j)
            Vprintf("%10.4f",x[i][j]);
          Vprint(f("n");
        }
      exit(EXIT_SUCCESS);
    }
 else
    {
      Vprint(f("Incorrect input value of n or m.\n');
      exit(EXIT_FAILURE);
    }
}
```
## **8.2. Program Data**

g03fac Example Program Data

14 2 L

0.099 0.033 0.022 0.183 0.114 0.042 0.148 0.224 0.059 0.068 0.198 0.039 0.053 0.085 0.051 0.462 0.266 0.322 0.435 0.268 0.025 0.628 0.442 0.444 0.406 0.240 0.129 0.014 0.113 0.070 0.046 0.047 0.034 0.002 0.106 0.129 0.173 0.119 0.162 0.331 0.177 0.039 0.089 0.237 0.071 0.434 0.419 0.339 0.505 0.469 0.390 0.315 0.349 0.151 0.430 0.762 0.633 0.781 0.700 0.758 0.625 0.469 0.618 0.440 0.538 0.607 0.530 0.389 0.482 0.579 0.597 0.498 0.374 0.562 0.247 0.383 0.387 0.084 0.586 0.435 0.550 0.530 0.552 0.509 0.369 0.471 0.234 0.346 0.456 0.090 0.038

#### **8.3. Program Results**

g03fac Example Program Results

Scaled Eigenvalues

0.7871 0.2808 Co-ordinates

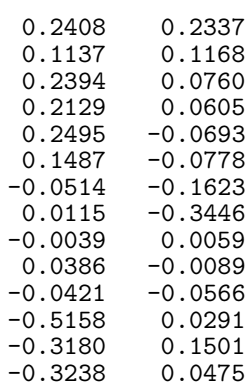